# QUALITY IMPROVEMENT GUIDE RESOURCES

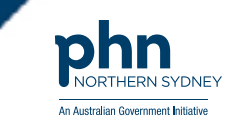

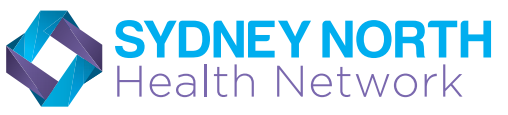

Quality Improvement in Primary Care

### Quality Improvement Goal Setting

#### Ask the three questions:

1. What are we trying to accomplish?

By answering this question, you will develop your goal for improvement.

2. How will we know that a change is an improvement? By answering this question, you will develop measures to track the achievement of your goal.

3. What changes can we make that can lead to an improvement? List your ideas for change By answering this question, you will develop the ideas you would like to test towards achieving your goal. Idea 1 Idea 2 Idea 3 Idea 4 Idea 5

### snhn.org.au

# QUALITY IMPROVEMENT GUIDE RESOURCES

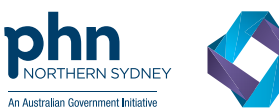

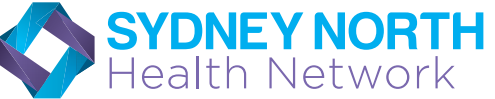

Quality Improvement in Primary Care

#### Quality Improvement Action Worksheet

#### PLAN, DO, STUDY, ACT

Please complete a new Worksheet for each change idea you have documented on the previous page.

Where there are multiple change ideas to test, please number the corresponding worksheet(s).

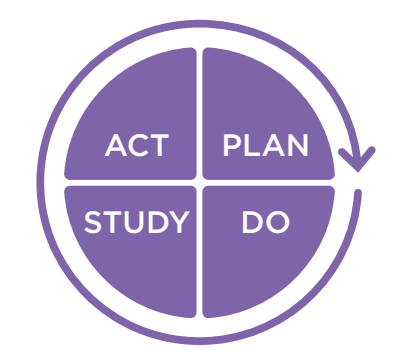

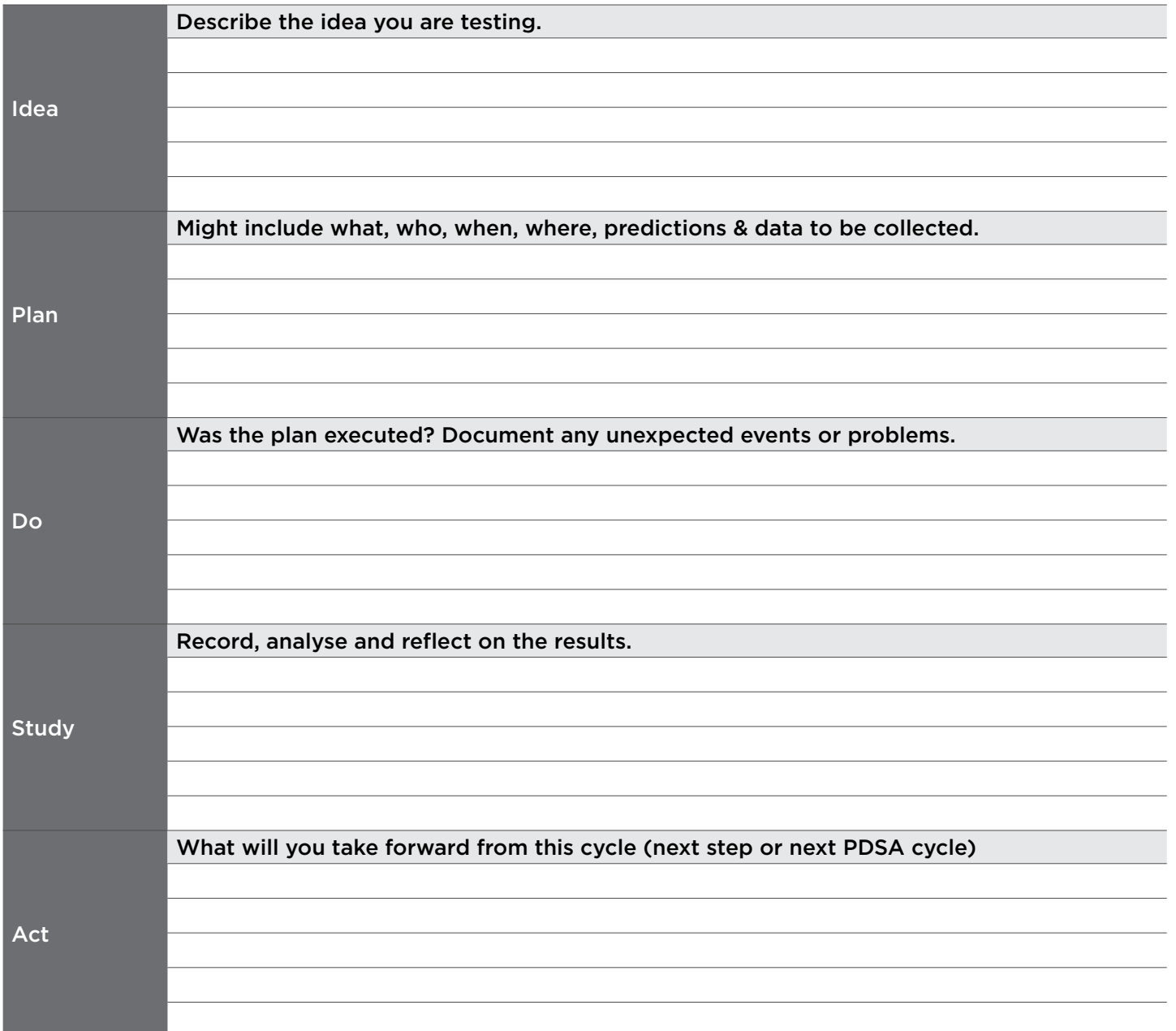